#### **APPENDIX L**

### **Outline of Water Use Analysis Process**  *Demand Side Analysis*

- I. Objective: To estimate the total water use of key water use sectors in present and future conditions.
- II. Water Use Analysis Matrix
- III. Workflow diagrams for each Water Use Sector
	- A. List of Water Use Sectors
		- 1. Agriculture
			- a. Irrigated croplands
			- b. Livestock
		- 2. Public Water Supply (PWS)
			- a. Residential
			- b. Non-residential
				- 1. Commercial
				- 2. Industry
		- 3. Self-Supplied
			- a. Residential
			- b. Non-residential
				- 1. Commercial
				- 2. Industry
- IV. Basic Process
	- A. Locate the features statewide using available sources to create a GIS layer. (Step a. in workflow diagrams)
	- B. Develop a table of water use factors based on best available information. (Step b. in workflow diagrams)
	- C. Build a model to assign proper water use factor to Step a. (Step c. in workflow diagrams)
	- D. Export data from step c into WUDS format table for completion on screening input file.

### Water Use Analysis Matrix

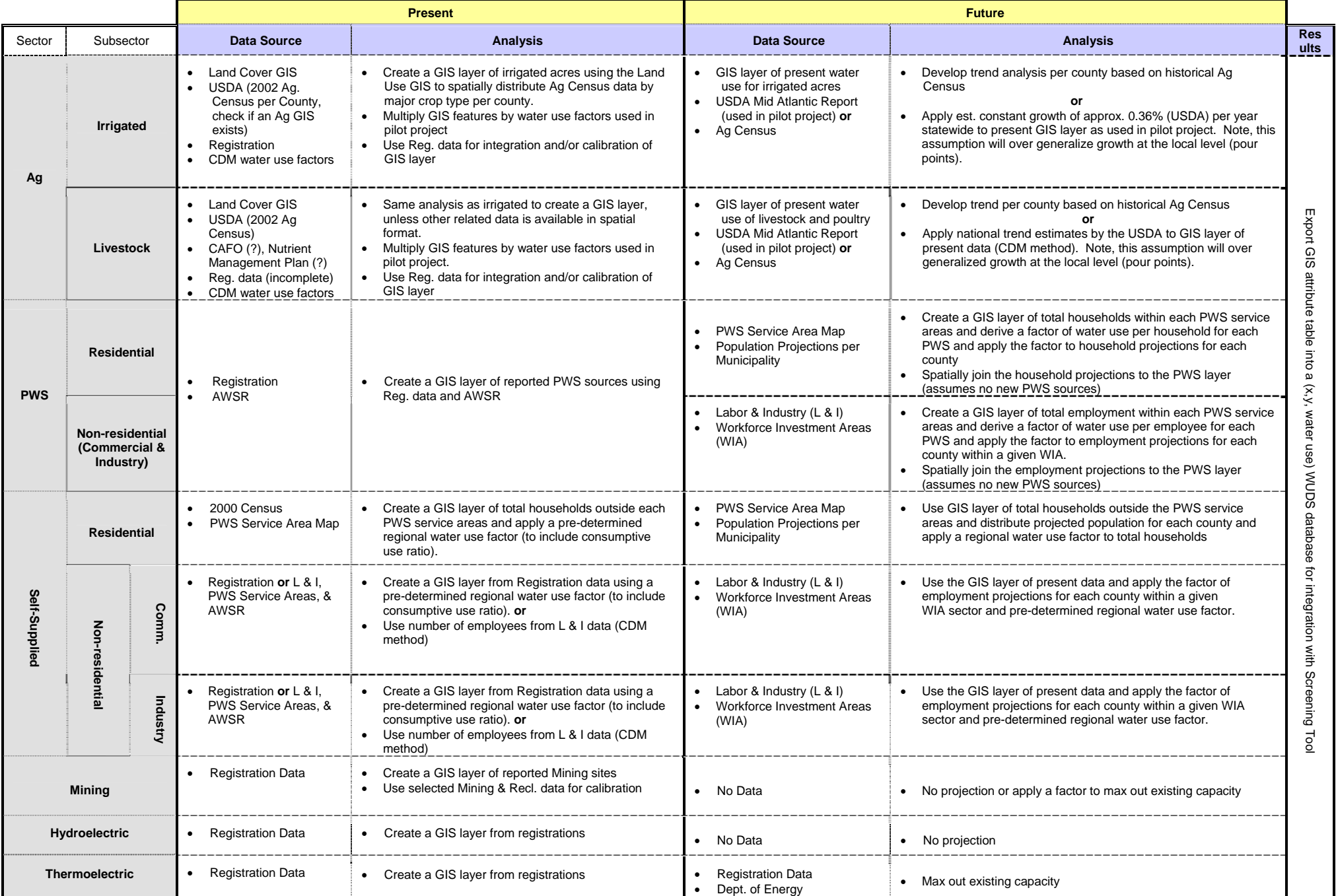

# 1a. Irrigated Croplands (Present)

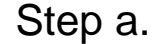

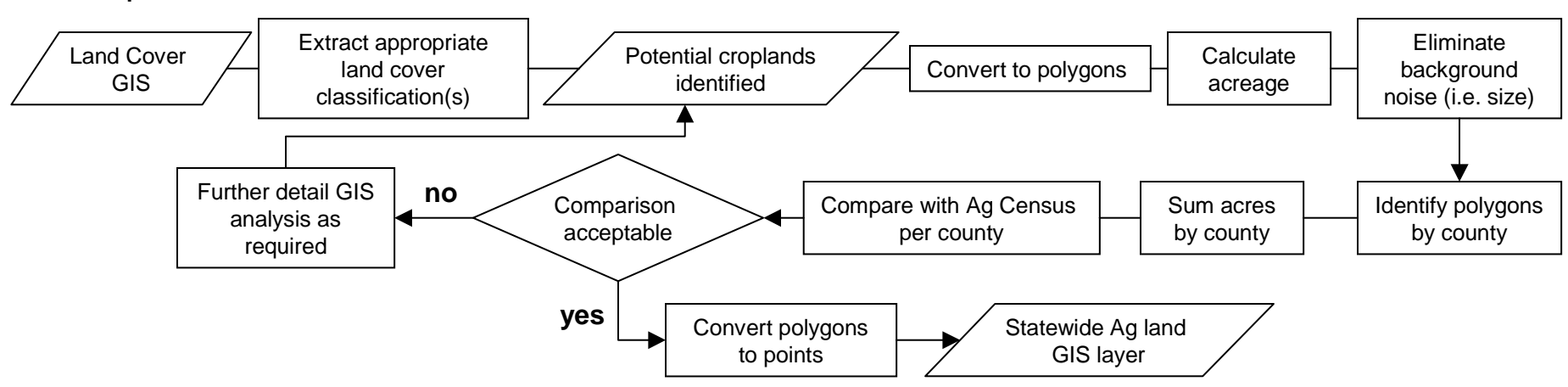

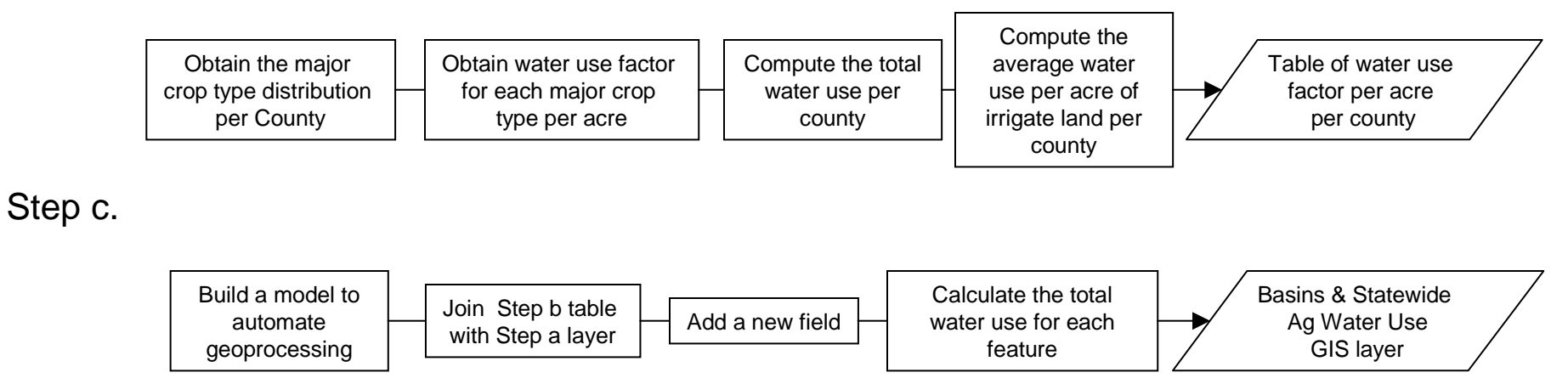

## 1b. Livestock (Present)

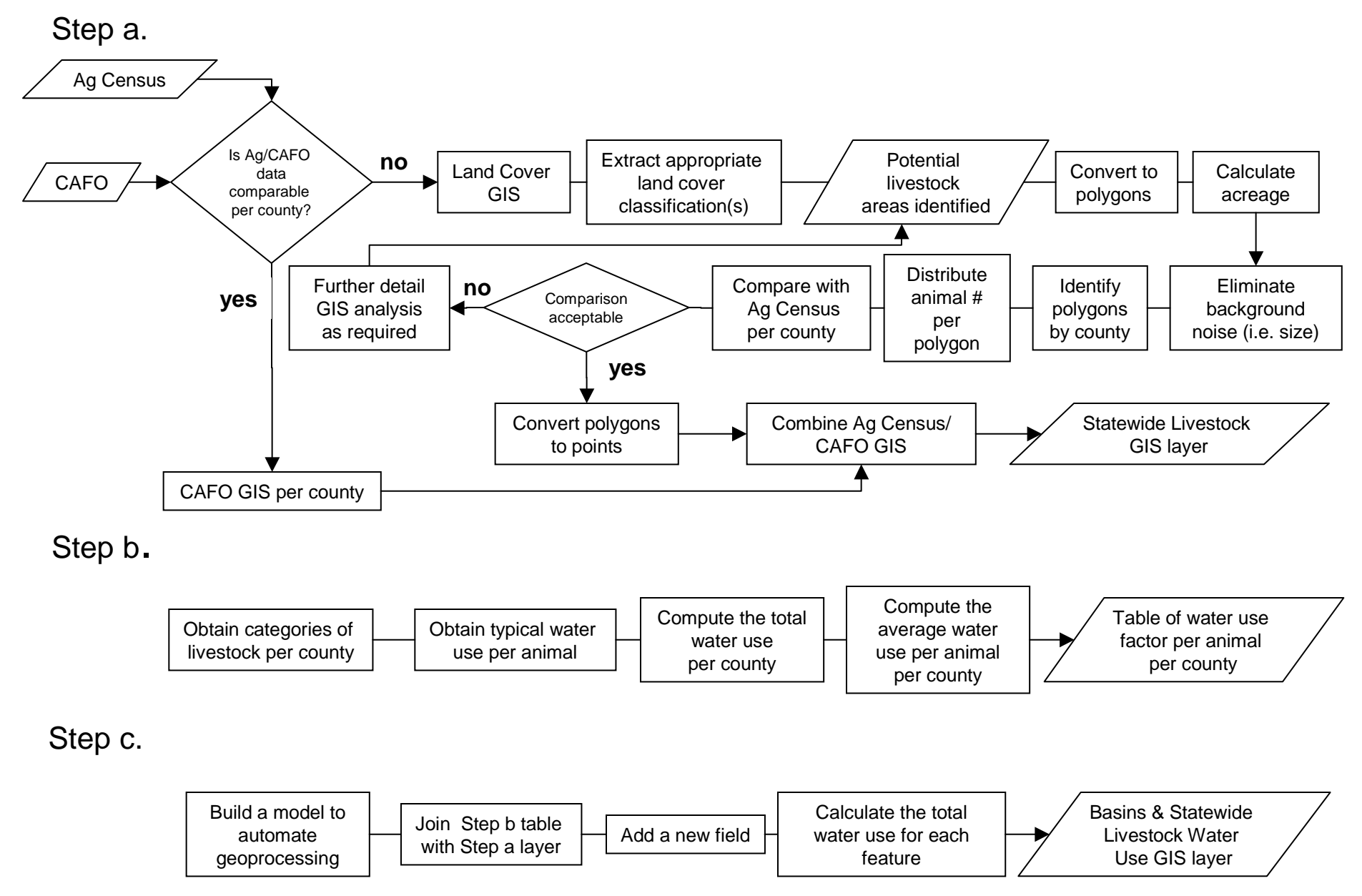

2a. PWS - Residential (Future)

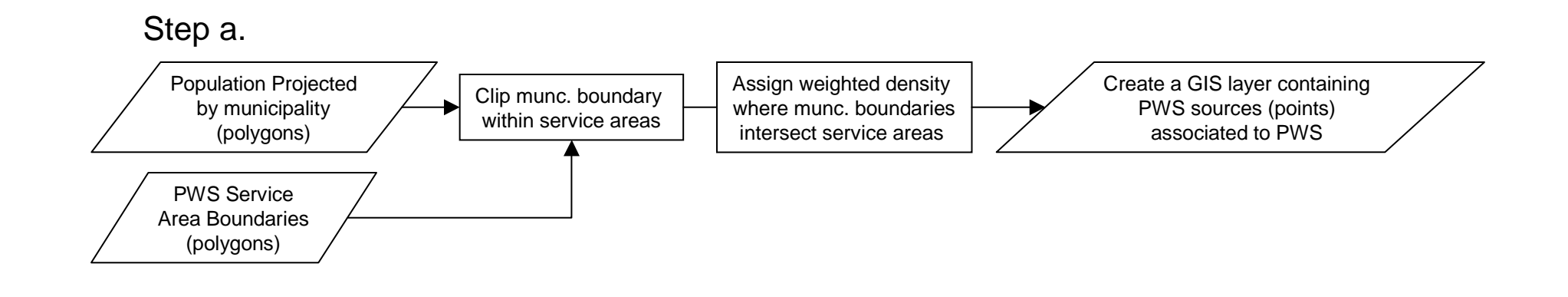

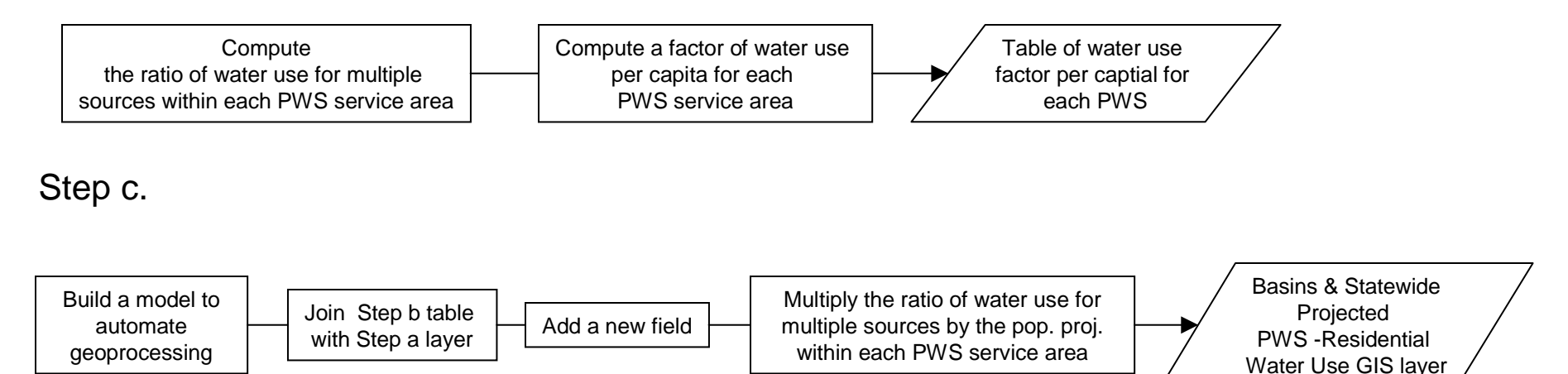

2b. PWS - Non-residential (Future)

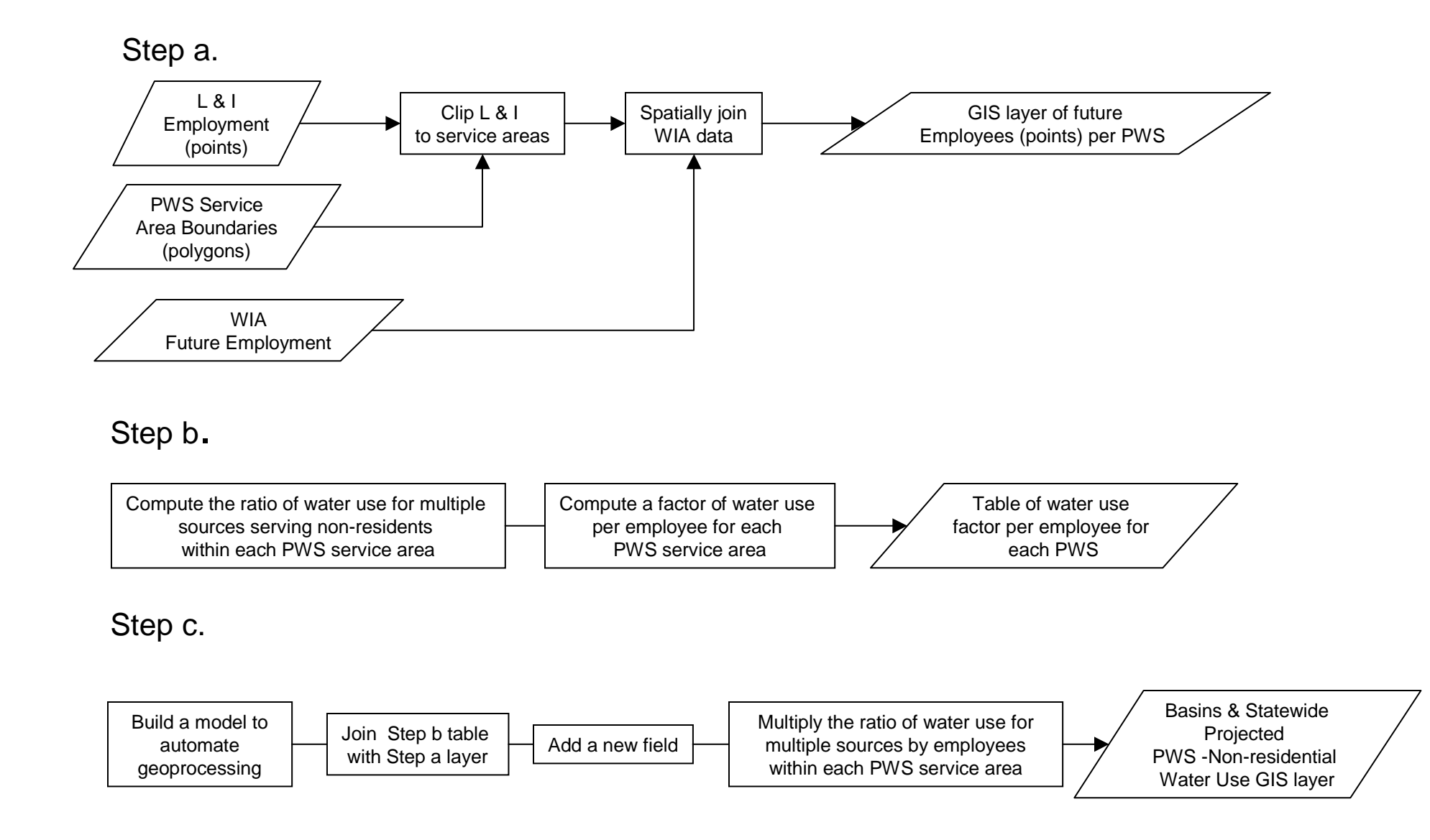

3a. Self-Supplied - Residential (Present)

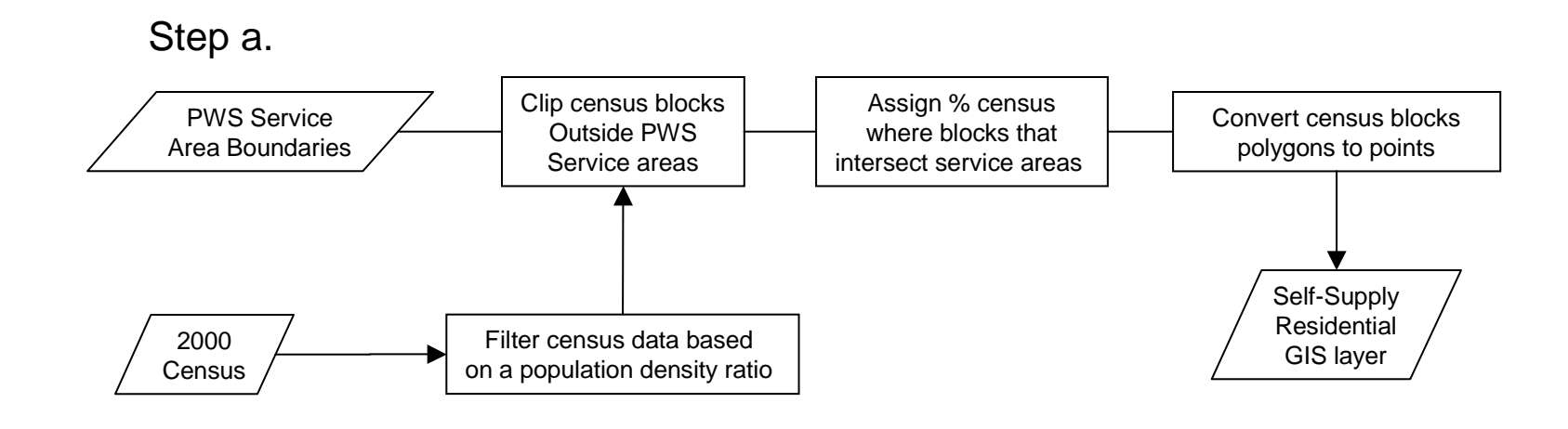

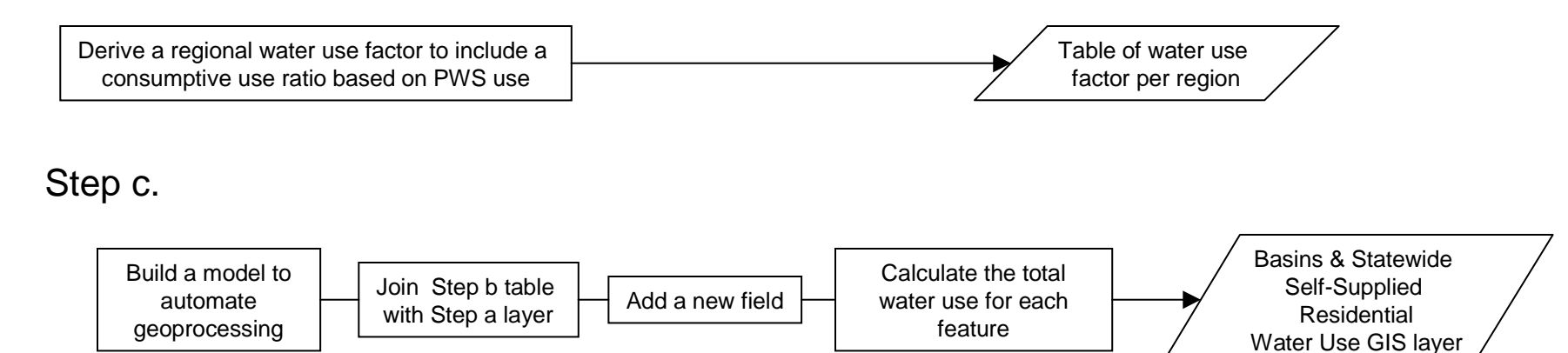

### 3b. Self-Supplied - Non-residential (Present)

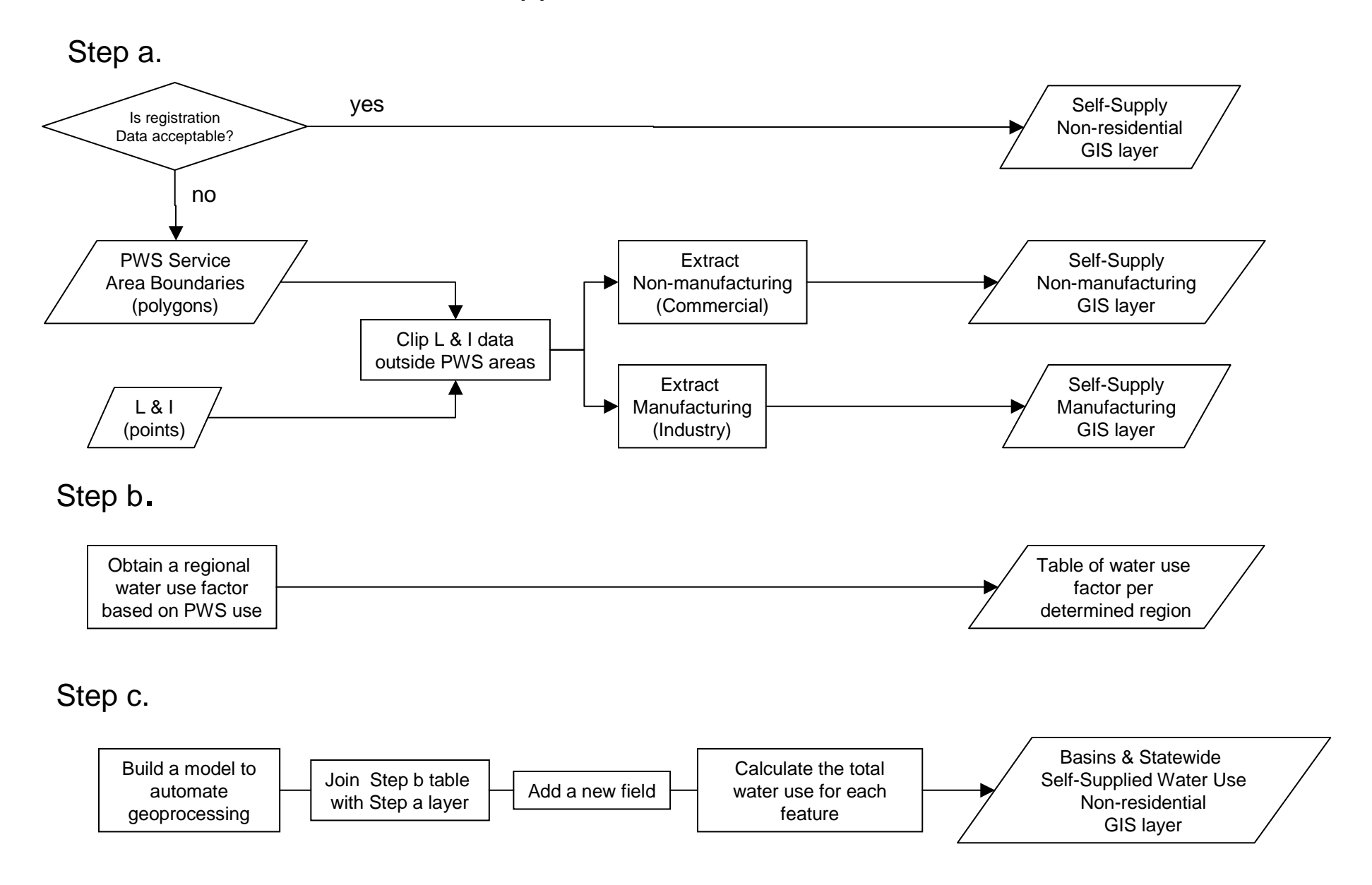

3c. Self-Supplied - Residential (Future)

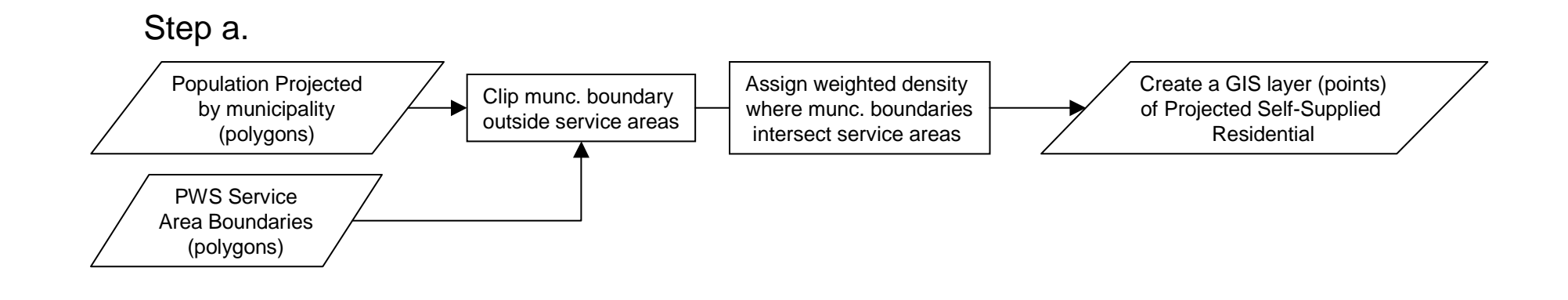

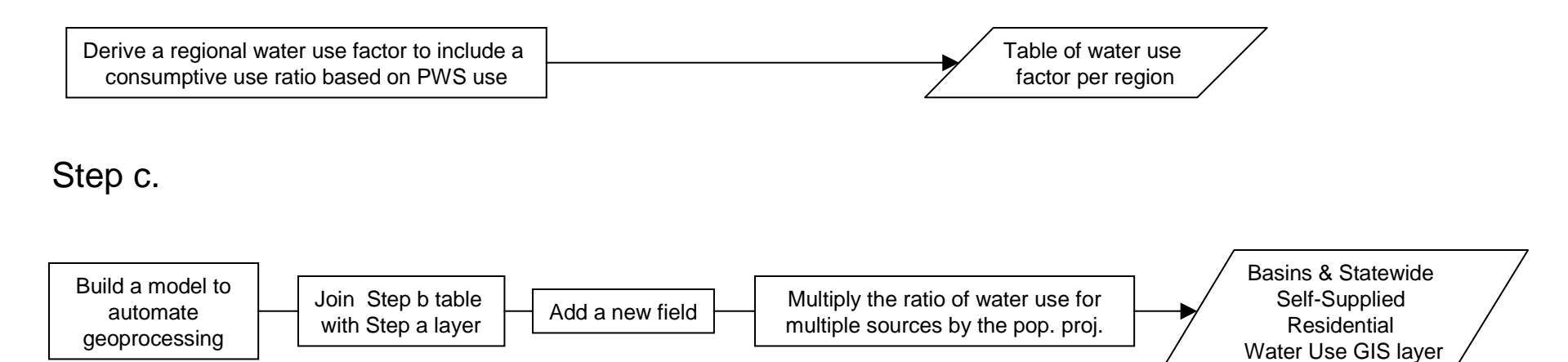

3d. Self-Supplied - Non-residential (Future)

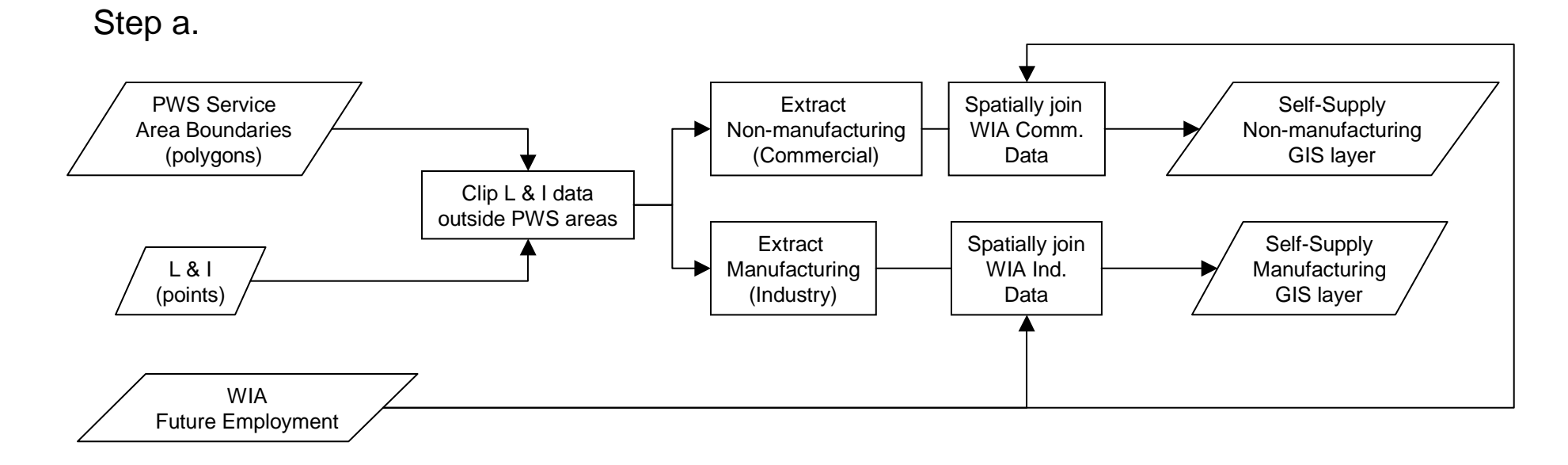

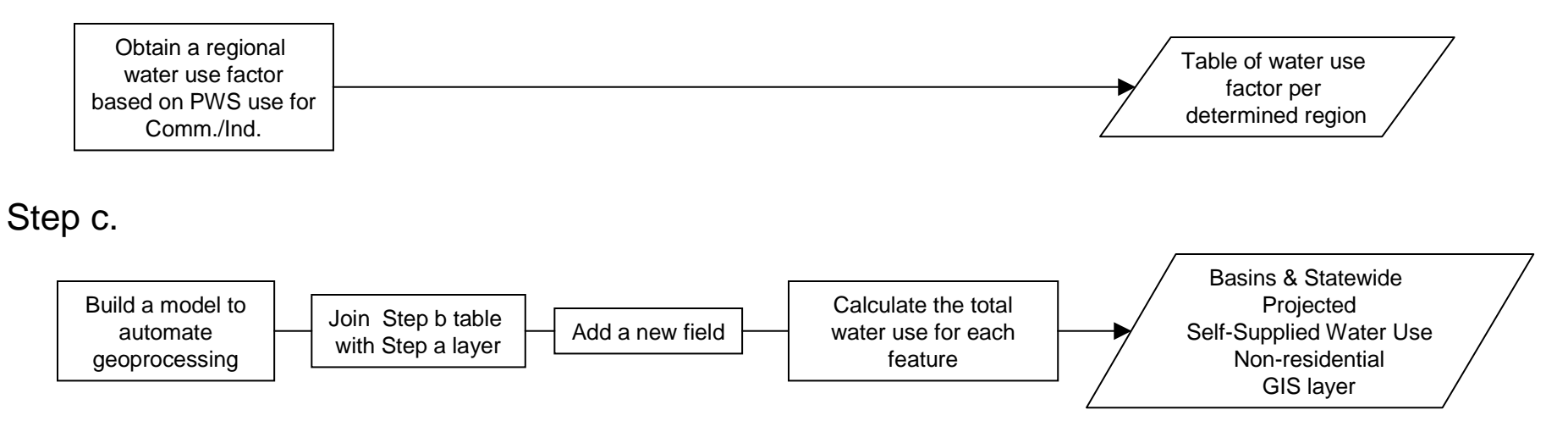